## SAP ABAP table ISU\_POD\_DYNP\_SV {ISU Point of Delivery}

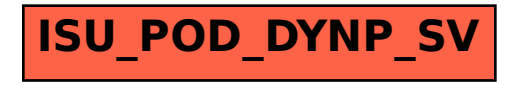